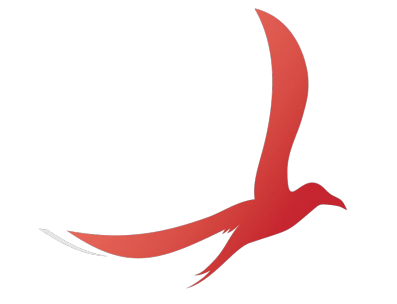

# **ONOS Testing**

#### ONOS Build 2017 Jon Hall - JHALL@ciena.com

# **Unit Testing**

**Time to run: 1-5 Minutes**

- What is it?
	- Test for a small unit of code
	- Test inputs and outputs of a function
	- Insures the code does what we said it would
	- Helps detect when changes break this contract
- What are our coverage goals?
	- New code should have at least 70% coverage but the goal for the entire project is 80+%
- How to run:
	- **○ buck build onos**
	- **○ buck test**
- Run as part of Gerrit Validation
- Resources:
	- [ONOS Wiki:Unit Test Guidelines](https://wiki.onosproject.org/display/ONOS/Unit+Test+Guidelines)

#### **Sonar**

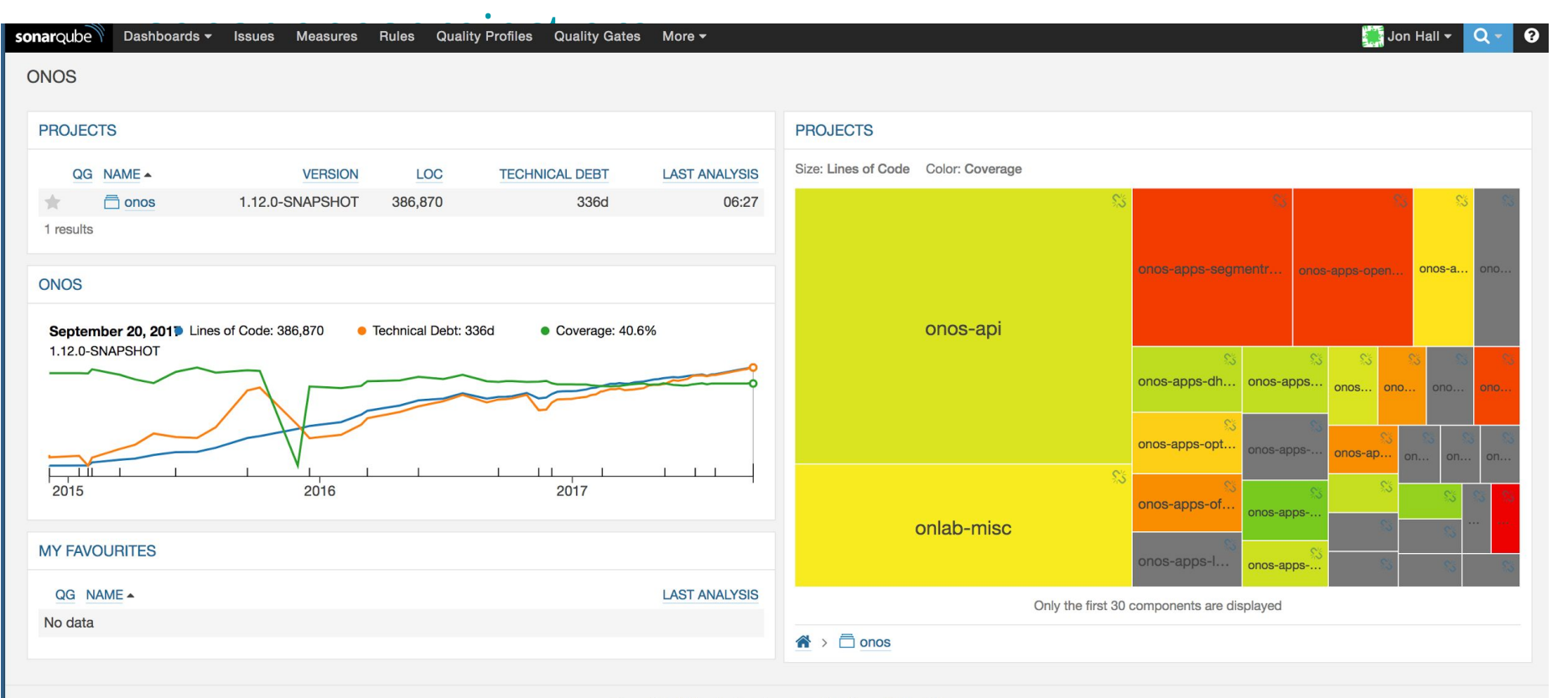

### **GUI Unit Testing**

**Time to run: ~1 Minute**

- What is it?
	- Javascript Unit tests
	- Run in a headless browser
- How to run:
	- **○ npm install**
	- **○ npm test**
- Run as part of the Gerrit Validation
- Resources:
	- See [onos/web/gui/src/main/webapp/tests/README.txt](https://github.com/opennetworkinglab/onos/tree/master/web/gui/src/main/webapp/tests)

#### **STC Testing - Integration Time to run: 30 Minutes**

#### What is it?

- Scenario Test Coordinator (STC)
- Short, simple system tests
- Designed to quickly verify you didn't break any major functionality
- Modular tests can be composed to create new scenarios
- Control ONOS through Python or Bash scripts
- Uses Mininet for the dataplane
- How to run:
	- **stc smoke** or **stc** *scenario*
- Can submit a scenario with bug reports to help developers reproduce the issue
- Resources:
	- [ONOS wiki: Appendix G: Scenario Test Coordinator \(STC\)](https://wiki.onosproject.org/pages/viewpage.action?pageId=12421025)

# **ONOS System Tests using TestON**

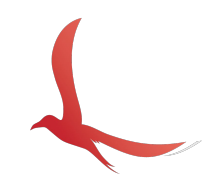

- What is it?
	- Thorough system tests
	- Written in python
	- Controls ONOS through Rest or CLI
- 3 types of tests:
	- Functionality
	- Longevity (CHO)
	- Performance and Scale (SCPF)
- How to run:
	- **○ ./cli.py run FUNCintent**
- Tests are run nightly on master
	- Used to help validate new releases

### **ONOS System Tests using TestON**

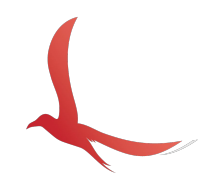

- Resources:
	- [Github: opennetworkinglab/OnosSystemTest](https://github.com/opennetworkinglab/OnosSystemTest)
	- [ONOS Project Gerrit: OnosSystemTest](https://gerrit.onosproject.org/#/admin/projects/OnosSystemTest)
	- [ONOS Wiki: System Testing Guide](https://wiki.onosproject.org/display/ONOS/System+Testing+Guide)
	- o **[ONOS Wiki: System Test plans and Results](https://wiki.onosproject.org/display/ONOS/System+Test+Plans+and+Results)**

## **Functionality Testing**

**Time to run: 5 to 45 Minutes each**

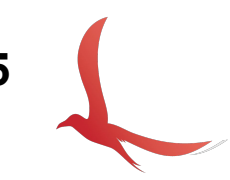

- Focus on the ONOS "Core" and move out
- **FUNC** 
	- Intents, Topology, Flows, Flow Objectives, Groups, etc.
- HA
	- Controller failures, Control Network failures, Dataplane failures
- Usecases
	- App specific system tests
		- SDNIP, Segment Routing, VPLS, etc...

# **Longevity Testing**

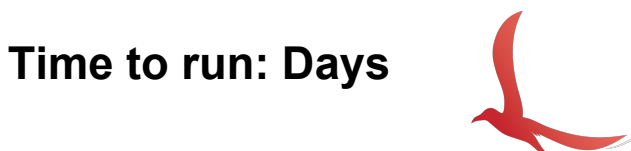

- CHO Continuous Hours of Operations
- Find memory leaks, or hard to reproduce defects
- Random or fixed sequence of events

# **Scale and Performance**

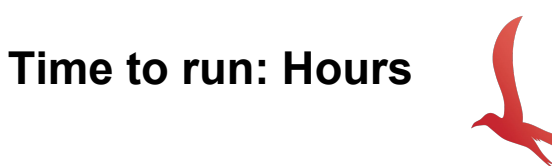

- **Focused on ONOS performance** 
	- Mock out third party actors (topology elements) with "Null providers"
- Break down a single event from an operator's perspective into the individual ONOS events
- Helps us focus development efforts
- Measure performance at different ONOS cluster sizes
- Example: Mastership Failover when an ONOS node dies
	- Cluster detects failed ONOS node
	- Cluster sends Mastership Event
	- New Master sends OF Role Request to device
- Latency tests:
	- Topology Events, Intent Events, Flow, Host Add, Mastership Failover
- Throughput tests:
	- Intents, Flows, Flow Objectives

#### **Other tests**

- Delta Security Testing
	- Integrated in the past, being worked on by sec/perf brigade members

#### **Docker**

- Simple test that starts a cluster from the latest dockerhub images
- Candidate for community contributions

#### **How to get involved**

- Different brigades:
	- [Build and Package Infrastructure](https://wiki.onosproject.org/display/ONOS/Build+and+Package+Infrastructure+brigade)
	- [GUI](https://wiki.onosproject.org/display/ONOS/GUI+brigade)
	- [Security and Performance Analysis](https://wiki.onosproject.org/pages/viewpage.action?pageId=12422167)
- Is your favorite app missing tests?
	- We can help you write tests
	- Even just test plans can be helpful if you can't write code
	- Reach out to the brigade related to your app, or form a new one around it